**Manyprog Zip Password Recovery Кряк Скачать (2022)**

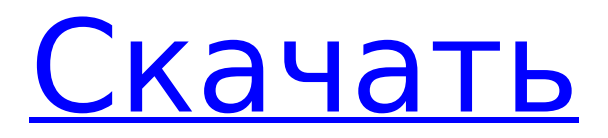

### **Manyprog Zip Password Recovery Crack+ Download**

NetQoS — это структура сетевого качества обслуживания (QoS) для устройств Cisco, которая обеспечивает простой, но эффективный метод мониторинга и управления сетью в режиме реального времени. Он обеспечивает сетевое QoS в режиме реального времени для трафика, проходящего через одно или несколько соединений TCP или UDP от контролируемого интерфейса к контроллеру, позволяя устанавливать QoS для отдельных потоков. Он был представлен в версии Cisco IOS 12.2(20)T. QuadTree поддерживает один или несколько хостов, обеспечивая централизованное представление информации о хостах для обеспечения отказоустойчивости и интеллектуального распределения виртуальных машин. Будучи

## централизованным и более детализированным методом распределения ресурсов по сравнению с группировкой виртуальных машин на основе хоста, QuadTree сокращает количество индивидуальных решений о выделении ресурсов, которые необходимо принять для каждой виртуальной машины. Кроме того, он обеспечивает отказоустойчивую динамическую миграцию виртуальных машин между хостами, а также аварийное переключение на новые хосты. Конвейер устраняет необходимость в «ограничениях», таких как списки управления доступом IOS. STP — это метод коммутации топологии, предлагающий множество преимуществ по сравнению с связующим деревом для беспроводных одноранговых сетей. Зоны — это, по сути, логические тома, разделяющие облако. Каждая зона имеет несколько мест для арендаторов, которые могут

## быть выделены индивидуально. Архитектура виртуального диска (C:) уровня центра обработки данных Windows Azure, предназначенная для приложений с интенсивным использованием сети или приложений с большим объемом баз данных. Ожидается, что VDI будет быстро расти в ближайшие годы благодаря внедрению виртуализации серверов и всеобъемлющих вычислений в наших многофункциональных вычислительных и коммуникационных устройствах. Но сегодня не обошлось без проблем: может ли инфраструктура VDI сегодняшнего и завтрашнего дня реагировать на эти новые вычислительные и коммуникационные устройства, а также обеспечивать богатый пользовательский опыт настольных компьютеров? Роль платформ в виртуализации центров обработки данных и облачных вычислений была значительной, но все

## еще существует ряд проблем для

центров обработки данных и облачных вычислений.VDI, Windows Azure и развитие облачных технологий представили новые модели вычислений и новые потребности в вычислениях. С этими изменениями роль платформ и проблемы, которые они создают для центров обработки данных и облачных вычислений, продолжают расти. Без дальнейших инноваций обещания этих новых технологий могут остаться невыполненными. На этом заседании будет рассмотрена новая роль платформ в этих новых вычислительных моделях и предложены способы обеспечения гибкости практики центров обработки данных и облачных вычислений, необходимой для эффективного удовлетворения этих новых вычислительных потребностей. Archive и Xcopy — это утилиты командной строки из набора инструментов

### командной строки Windows.

**Manyprog Zip Password Recovery For PC [March-2022]**

Удобное приложение, которое может помочь вам восстановить пароль к файлам ZIP-архивов, которые вы создали очень давно и которые вы забыли. Это позволяет вам восстановить пароль, указав несколько критериев Настройка выполняется быстро и просто, а интерфейс интуитивно понятен и упрощает навигацию независимо от ваших навыков работы с компьютером. Пользовательский интерфейс разделен на 3 вкладки, которые указывают на тип информации, которую вы можете добавить, чтобы ускорить процесс восстановления. Чтобы быть более точным, на вкладке Кодировка вы можете указать, содержит ли ключ доступа специальные символы, такие как латинские символы, пробелы,

цифры или заглавные буквы, например. Более того, на вкладке

«Пользовательские варианты» вы можете просто ввести версии кода доступа, который вы придумали или запомнили. Он способен разбивать архивы, созданные одними из самых популярных на рынке архиваторов. Кроме того, он не только может легко декодировать пароли, созданные с помощью упрощенного стандартного ZIP 2.0, но также может взламывать более сложные протоколы, такие как, например, 256-it AES. Как вы, наверное, догадались, чем длиннее и сложнее пароль, который вы использовали для защиты своих документов, тем больше времени требуется программе для расшифровки. Наконец, как только утилита обработает введенную вами информацию, она покажет ключ доступа в небольшом всплывающем окне. Удобная утилита для расшифровки архивов Если вы

# оказались в неприятной ситуации,

когда вы не можете получить доступ к файлу, созданному несколько лет назад, только потому, что не можете вспомнить пароль, то, возможно, Manyprog Zip Password Recovery сможет вам помочь. Установите последнюю версию Manyprog Zip Password Recovery по ссылке ниже. Как восстановить пароль для файлов APK/ARF/ARJ: 1. Как восстановить пароль для файлов APK/ARF/ARJ? Мы не можем решить эту проблему потери файлов в облаке, используя только стороннее приложение. Давайте посмотрим, как восстановить пароль для файлов APK/ARF/ARJ. APK – файл пакета приложения; ARF – файл ресурсов приложения; ARJ – файл ресурсов приложения; Если вам интересны эти статьи, подписывайтесь на наш канал в Youtube и ставьте лайк нашей странице в Facebook ниже. Прогноз гепатоцеллюлярной карциномы у

пациентов с серозной отслойкой сетчатки. Определить наличие серозной отслойки сетчатки (SR 1709e42c4c

«Manyprog Zip Password Recovery — это удобное приложение, которое может помочь вам восстановить пароль ZIPфайлов архива, которые вы создали очень давно и которые вы забыли. Позволяет восстановить пароль, указав несколько критериев. Установка выполняется быстро. и простой, в то время как интерфейс интуитивно понятен и облегчает навигацию, независимо от ваших навыков работы с компьютером. Пользовательский интерфейс разделен на 3 вкладки, которые предполагают тип информации, которую вы можете добавить, чтобы ускорить процесс восстановления. Точнее, в на вкладке «Набор символов» вы можете указать, содержит ли ключ доступа специальные символы, такие как латинские символы, пробелы, цифры

или заглавные буквы и т. д. Кроме того, на вкладке «Пользовательские варианты» вы можете просто ввести версии кода доступа, который вы придумали или запомнили. Он способен взламывать архивы, созданные одними из самых популярных на рынке архиваторов.Кроме того, он не только может легко декодировать пароли, созданные с помощью упрощенного стандартного ZIP 2.0, но и может ack более сложные протоколы, такие как 256-it AES, например. Как вы, наверное, догадались, этот инструмент способен расшифровывать архивы, созданные одними из самых популярных на рынке архиваторов. Кроме того, он не только может легко декодировать пароли, созданные с помощью упрощенного стандартного ZIP 2.0, но и может взламывать более сложные протоколы, такие как, например, 256-it AES. Как вы, наверное, догадались, этот инструмент способен расшифровывать архивы,

созданные одними из самых популярных на рынке архиваторов. Кроме того, он не только может легко декодировать пароли, созданные с помощью упрощенного стандартного ZIP 2.0, но и может взламывать более сложные протоколы, такие как, например, 256-it AES. - Vido Shield"Manyprog Zip Password Recovery это удобное приложение, которое может помочь вам восстановить пароль ZIP-файлов архива, которые вы создали очень давно и которые вы забыли. Позволяет восстановить пароль, указав несколько критериев Настройка выполняется быстро и просто, а интерфейс интуитивно понятен и упрощает навигацию независимо от ваших навыков работы с компьютером. Пользовательский интерфейс разделен на 3 вкладки, которые предлагают тип информации, которую вы можете добавить, чтобы ускорить процесс восстановления. Чтобы быть более

## точным, на вкладке Кодировка вы можете указать, содержит ли ключ доступа специальные символы, такие как латинские символы, пробелы, цифры или заглавные буквы, например. Более того, на вкладке «Пользовательские варианты» вы можете просто ввести версии кода доступа, который вы придумали или запомнили.

**What's New In?**

1. Выберите каталог, чтобы открыть архив. 2. Переместите или скопируйте интересующий файл в выбранный вами каталог. 3. Просмотрите каталог. 4. Выберите архив для расшифровки. 5. Выберите нужный пароль для доступа к файлу. 6. В панели вы можете использовать инструкции, чтобы узнать пароль. 7. Нажмите кнопку «Расшифровать». 8. В главном меню программы вы можете просмотреть

статистику, изменить параметры или выбрать второй файл для расшифровки. Скачать Manyprog Zip Password Recovery 2019 Manyprog Zip Password Recovery 2019 доступен на нашем сайте. Это мощное и удобное программное обеспечение. Основным преимуществом программы является ее способность декодировать различные типы архивов, включая все популярные защищенные паролем архивы, такие как ZIP, RAR, CAB, ARJ, NTFS, XAR и другие. Manyprog Zip Password Recovery Программа проста в установке и использовании. Он не требует специальной установки. Чтобы запустить приложение, вам просто нужно дважды щелкнуть файл установки и запустить программу. Мы предлагаем вам использовать VirusTotal для сканирования Manyprog Zip Password Recovery. Вы получите полную информацию о компьютерной безопасности, которая может помочь

## вам принять правильное решение. Как установить Manyprog Zip Password Recovery 2019 Скачать установщик

Manyprog Zip Password Recovery с официального сайта. Следуйте шагам: Загрузите установочный файл для Manyprog Zip Password Recovery для всех платформ вашего ПК. Извлеките загруженный файл с помощью WinRAR. Дважды щелкните значок Rar.exe, чтобы начать установку. Следуйте инструкциям. Когда установка завершена. Запустите Manyprog Zip Password Recovery. Как использовать Manyprog Zip Password Recovery? Когда процесс установки завершится, дважды щелкните значок Manyprog Zip Password Recovery, чтобы запустить программное обеспечение. Нажмите кнопку «Далее», чтобы открыть главное окно программы. Затем вы можете выбрать «Импорт», а затем «Очистить корзину». Вы увидите, что программа завершила свою работу, это можно увидеть по кнопке «Готово». После завершения вы можете открыть окно «Мои файлы». Вы найдете расшифрованные файлы, которые вы можете открыть. Что нового в Manyprog Zip Password Recovery 2019? Manyprog Zip Password Recovery 2019 работает на основе технологии AppSense. Вы можете

**System Requirements:**

На этой странице мы объясним вам минимальные системные требования и графические требования. Эти требования связаны с игрой, поэтому мы должны отметить, что вы не можете играть в игру, если требования не выполнены. Минимальные системные требования: Процессор: Intel Core 2 Duo 2,2 ГГц / AMD Athlon X2 2,7 ГГц Оперативная память: 8 ГБ (должна быть системная оперативная память, а не память видеокарты) Графика: GeForce 8800 / Radeon X1950 (только для графики) Жесткий диск:

Related links: